# AB-722 - Roteiro para o relatório

Professore: Flávio Ribeiro

#### 2018

A seguinte lista de exercícios deve ser apresentada na forma de um relatório. Ela está dividida em duas partes: a primeira consiste em exercícios de estabilidade estática longitudinal. A segunda parte consiste em um relatório das atividades feitas no MATLAB durante o curso de AB-722.

## 1 Exercícios de estabilidade estática longitudinal (20%)

(Exercício 1 - 10%) (Adaptado do exemplo 2.1 da Ref. [\[1\]](#page-4-0)) Num avião monomotor de asa alta, a equação para o coeficiente de momento de arfagem do conjunto asa-fuselagem em torno do centro de gravidade da aeronave é dada por:

$$
C_{m, \text{CG}, \text{wb}} = -0.05 - 0.0035\alpha,
$$

sendo  $\alpha$  o ângulo de ataque da linha de referência da fuselagem em graus. Além disso, são conhecidos os seguintes parâmetros:

$$
S_w = 178 \text{ ft}^2
$$
  
\n
$$
b_w = 35.9 \text{ ft}^2
$$
  
\n
$$
\bar{c} = \bar{c}_w = 5.0 \text{ ft}
$$
  
\n
$$
C_{L\alpha,wb} = 0.07 \text{ deg}^{-1}
$$
  
\n
$$
i_w = 2.0^\circ
$$
  
\n
$$
C_{L0,wb} = 0.26
$$

Estime a área da empenagem horizontal e a incidência da empenagem,  $i_t$ , que permitem que a aeronave tenha a seguinte característica para o momento de arfagem em torno do CG:

$$
C_{m, \text{CG}} = C_{m, \text{CG}, wbt} = 0.15 - 0.025\alpha,
$$

sendo novamente  $\alpha$  em graus e wbt indicando a configuração de aeronave completa (asafuselagem + empenagem). Com relação à empenagem horizontal, assuma o seguinte:

$$
l_t = x_{\text{AC},t} - x_{\text{CG}} = 14.75 \text{ ft} \qquad \eta = 1.0
$$
  

$$
AR_t = 4.85 \qquad C_{L\alpha,t} = 0.073 \text{ deg}^{-1}
$$

Assuma que a derivada do ângulo de *downwash*  $\epsilon$  na empenagem horizontal com respeito ao ângulo de ataque da aeronave seja dada pela equação:

$$
\frac{\mathrm{d}\epsilon}{\mathrm{d}\alpha} = \frac{2C_{L\alpha,w}}{\pi AR_w},
$$

em que se pode assumir, por simplificação,  $C_{L\alpha,w} \approx C_{L\alpha,w}$ . Assuma também que o ângulo de *downwash*  $\epsilon_0$  para  $\alpha = 0$  pode ser calculado pela equação:

$$
\epsilon_0 + \frac{\mathrm{d}\epsilon}{\mathrm{d}\alpha} i_w = \frac{2C_{L0,w}}{\pi AR_w},
$$

em que, novamente, pode-se adotar  $C_{L0,w} \approx C_{L0,wb}$ .

(Exercício 2 - 5%) (Exercício 2.1 da Ref. [\[1\]](#page-4-0)) Se o coeficiente angular da curva  $C_m$  versus  $\stackrel{\textstyle\cdot}{C_L}$  é -0.15, e o coeficiente de momento de arfagem é 0.08 para  $C_L$  nulo, determine o coeficiente de sustentação de equilíbrio. Considerando que o centro de gravidade está localizado em  $x_{CG}/\bar{c} = 0.3$ , determine a posição do ponto neutro a manche fixo.

(Exercício 3 - 5%) (Adaptado do exercício 2.2 da Ref. [\[1\]](#page-4-0)) Para os dados apresentados na figura a seguir, determine:

a) A posição do ponto neutro a manche fixo,  $\bar{x}_n$ .

b) Se desejarmos voar o avião à velocidade de 38.1 m/s, ao nível do mar ( $\rho_0 = 1.225 \; \mathrm{kg/m^3}) ,$ quais seriam o coeficiente de sustentação de equilíbrio e a deflexão de profundor de equilíbrio?

Dados:  $m = 1247.4$  kg,  $S = 16.72$  m<sup>2</sup>,  $\bar{x}_{CG} = x_{CG}/\bar{c} = 0.25$ .

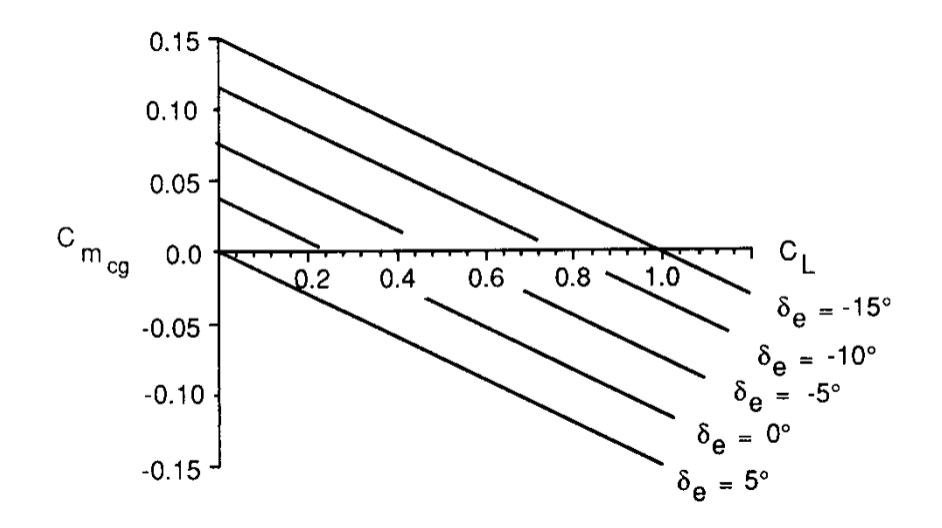

## 2 Simulação e controle de aeronaves usando MATLAB

Para essa parte, utilize o modelo de aeronave do "A310", fornecido em sala de aula.

### Movimento longitudinal: equilíbrio, simulação e linearização (15%)

(Exercício 4 - 5%) Para uma condição de voo H = 4000 m, V = 250 m/s, determine as condições de equilíbrio (deflexão de profundor, manete e ângulo de ataque). Fazer uma simulação para uma condição inicial de ângulo de ataque perturbado em relação ao equilíbrio. (Exercício  $5 - 5\%$ ) Linearizar as equações e apresentar os auto-valores em um gráfico. O que signicam os auto-valores e qual a relação com fenômeno físico observado no exercício anterior?

(Exercício 6 5%) Comparar a simulação do modelo não-linear com o linearizado (plotar os resultados em um mesmo gráfico). Comente eventuais diferenças. O que acontece se a amplitude da perturbação for muito grande?

#### Movimento longitudinal: margem estática e passeio do CG (30%)

(Exercício  $7 - 5\%$ ) A partir das derivadas de estabilidade fornecidas, calcule a margem estática da aeronave a manche fixo.

(Exercício 8 - 5%) Admita que o CG da aeronave pode agora ser deslocado de  $\Delta \bar{x}_{CG}$  =  $\Delta x_{CG}$  $\frac{c_{CG}}{c}$ , sendo esse deslocamento convencionado positivo em direção à cauda e negativa em direção ao nariz da aeronave. Obtenha a equação que relaciona  $\Delta \bar{x}_{CG}$  com a variação  $\Delta C_{m_{\alpha}}$ da derivada do coeficiente de momento de arfagem com respeito ao ângulo de ataque.

(Exercício 9 – 20%) Sabendo que as derivadas  $C_{L_q},\ C_{m_q}$  e  $C_{m_{\delta p}}$  são modificadas pelo deslocamento do CG de acordo com as equações seguintes:

$$
C'_{L_q} = C_{L_q} - \Delta \bar{x}_{CG} C_{L_\alpha},
$$
  
\n
$$
C'_{m_q} = C_{m_q} - \Delta \bar{x}_{CG} \left( -C_{L_q} + C_{m_\alpha} \right) - \Delta \bar{x}_{CG}^2 C_{L_\alpha},
$$
  
\n
$$
C'_{m_{\delta p}} = C_{m_{\delta p}} + \Delta \bar{x}_{CG} C_{L_{\delta p}},
$$
\n(1)

considerando a equação obtida na parte (b) e desprezando (por simplicação) a variação dos momentos de inércia da aeronave com o deslocamento do CG, pede-se para apresentar gráficos representando como a variação da posição do CG afeta:

- A curva de equilíbrio  $V_{EQ}\times \delta p_{EQ}$  (e, a equivalente,  $C_{LEQ}\times \delta p_{EQ}$ ). Comente sobre como esses gráficos estão relacionados com a estabilidade estática da aeronave.
- A variação dos auto-valores de período curto;
- A variação dos auto-valores de período longo;
- Uma simulação para uma perturbação inicial de ângulo de ataque (considerando diferentes posições de CG).

### Movimento longitudinal: sistema de aumento de estabilidade (15%)

(Exercício 10 15%) Projetar um sistema de aumento de estabilidade (pitch damper) utilizando a técnica do lugar geométrico das raizes (rlocus). Apresentar os resultados de uma simulação pra uma perturbação inicial de ângulo de ataque, comparando com o sistema de controle sem pitch damper. Responda às perguntas do roteiro apresentado em sala de aula (disponível em: [http://flavioluiz.github.io/cursos/AB722/labs/lab3.pdf\)](http://flavioluiz.github.io/cursos/AB722/labs/lab3.pdf).

### Movimento completo: cálculo do equilíbrio, linearização e simulação  $(20\%)$

(Exercício 11 – 10%) Encontre os controles  $(\pi, \delta a, \delta p, \delta r)$  e estados (p, q,r) de equilíbrio, para as seguintes situações de vôo em curva:

- H = 4000 m; V = 250 m/s;  $\Omega = 2qraus/s$  e  $\beta = 0$ ;
- H = 4000 m; V = 250 m/s;  $\Omega = 0$ qraus/s e  $\beta = 0$ ;

Linearize as equações do movimento em torno dos pontos de equilíbrio obtidos no item anterior. Apresente as matrizes A e B, bem como os autovalores da matriz A. Observando a matriz A, o que se pode dizer em relação ao acoplamento entre os movimentos longitudinal e latero-direcional em cada um dos casos? Sugestão: utilize como estados  $V$ ,  $\alpha$ , $q$ , $\theta$ ,  $H$ , $\beta$ ,  $p$ ,  $r, \Phi$ . Qual fenômeno físico representam os auto-valores?

Obtenha matrizes A reduzidas para o movimento longitudinal (estados:  $V, \alpha, q, \theta, H$ ) e latero-direcional (estados: β, p, r e Φ). Apresente os autovalores em cada um dos casos. Compare com os autovalores obtidos no item anterior.

(Exercício 12 10%) Considerando como condição de equilíbrio o vôo reto nivelado obtido no primeiro item, simule a dinâmica não-linear do movimento completo para as seguintes situações:

- a) Perturbação do tipo doublet executada nos pedais;
- b) Perturbação do tipo degrau executada executada no manche à direita;
- c) Perturbação inicial no ângulo Φ em relação ao equilíbrio.

Apresente e comente os resultados obtidos. Para o item (a) sugere-se incluir um gráco  $\Phi$  vs  $\beta$ .

# References

<span id="page-4-0"></span>[1] Nelson, R. C., Flight Stability and Automatic Control, 2ed., McGraw-Hill Science/Engineering/Math, 1997.